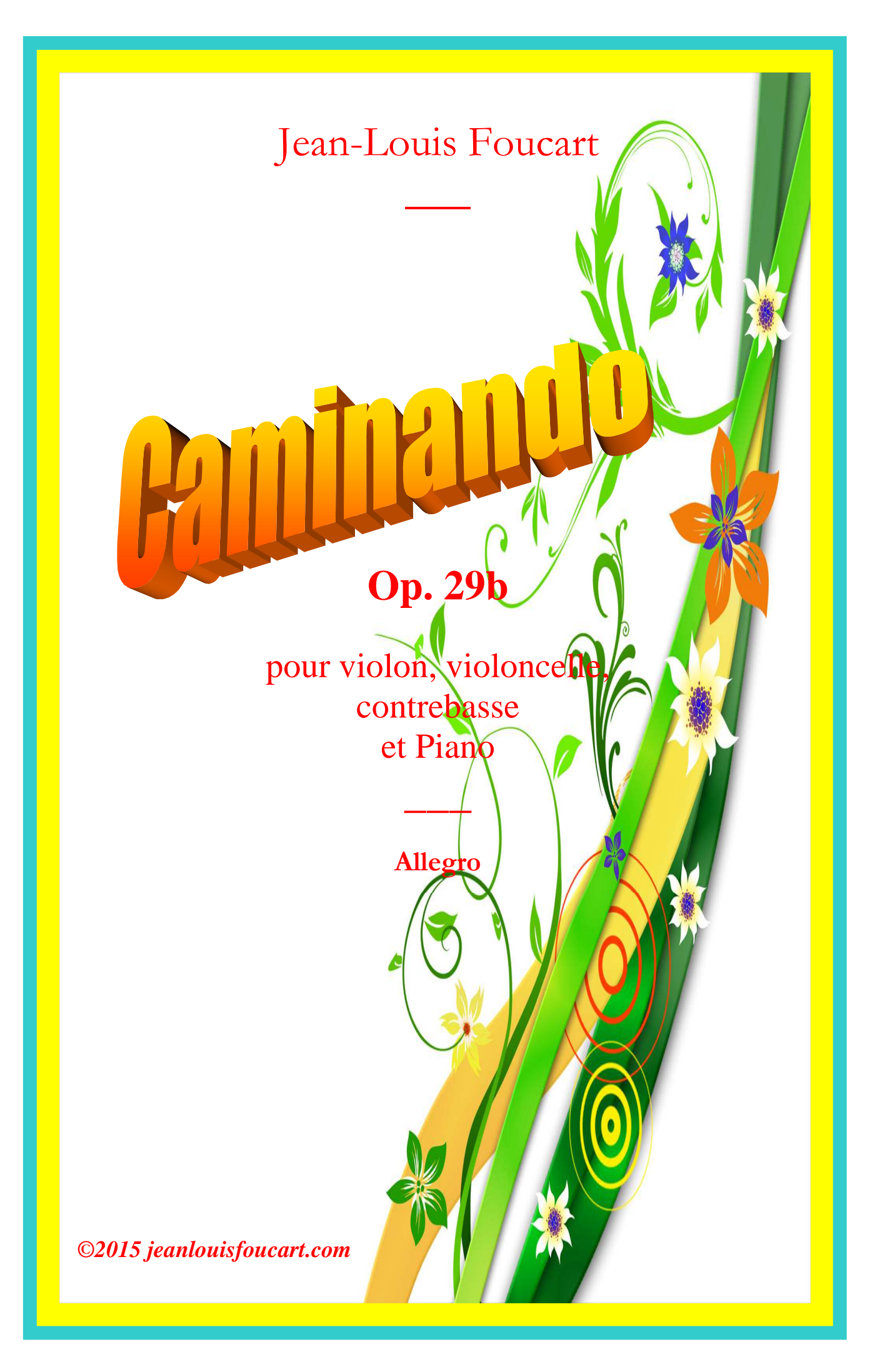

### Allegro

Jean-Louis Foucart

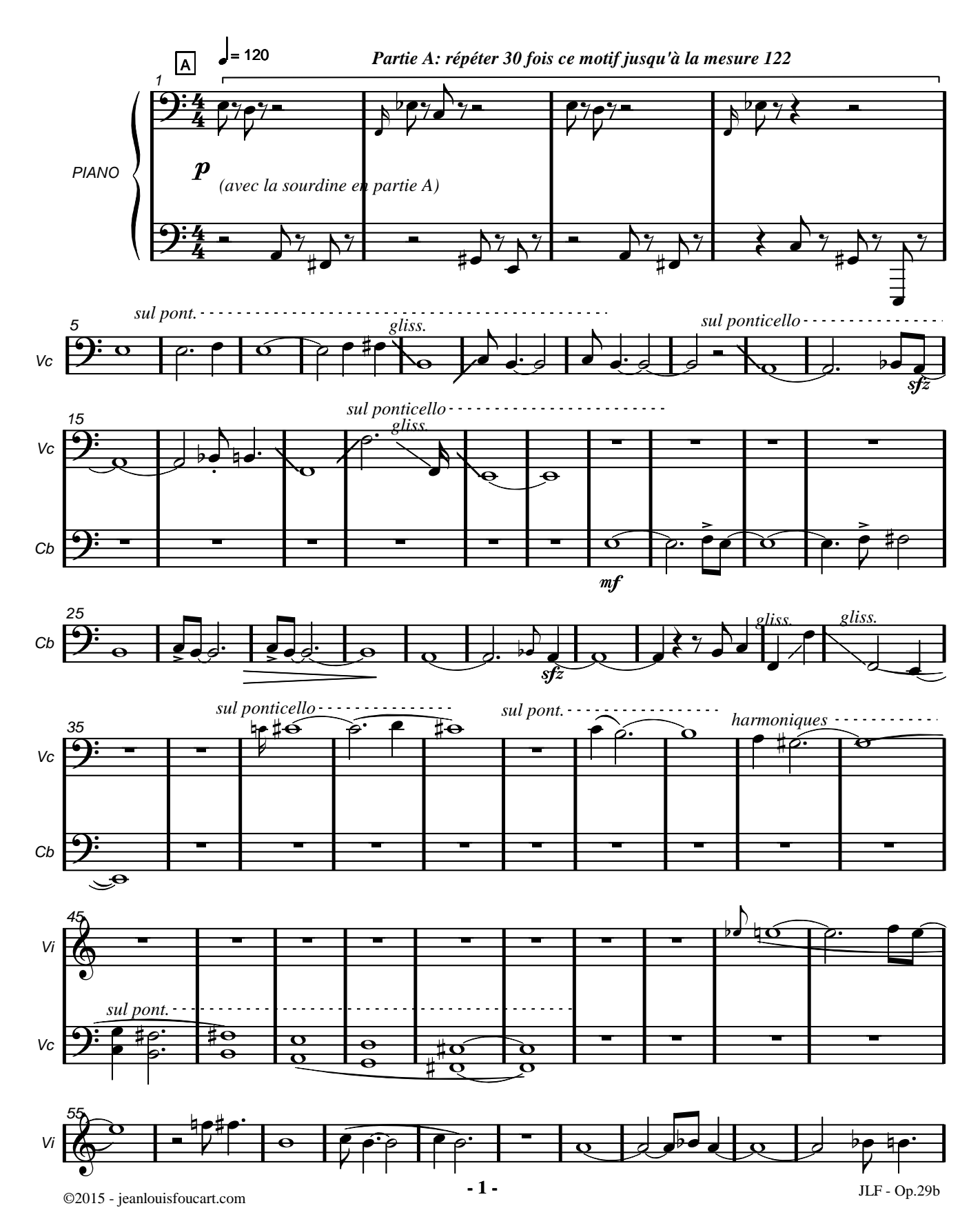

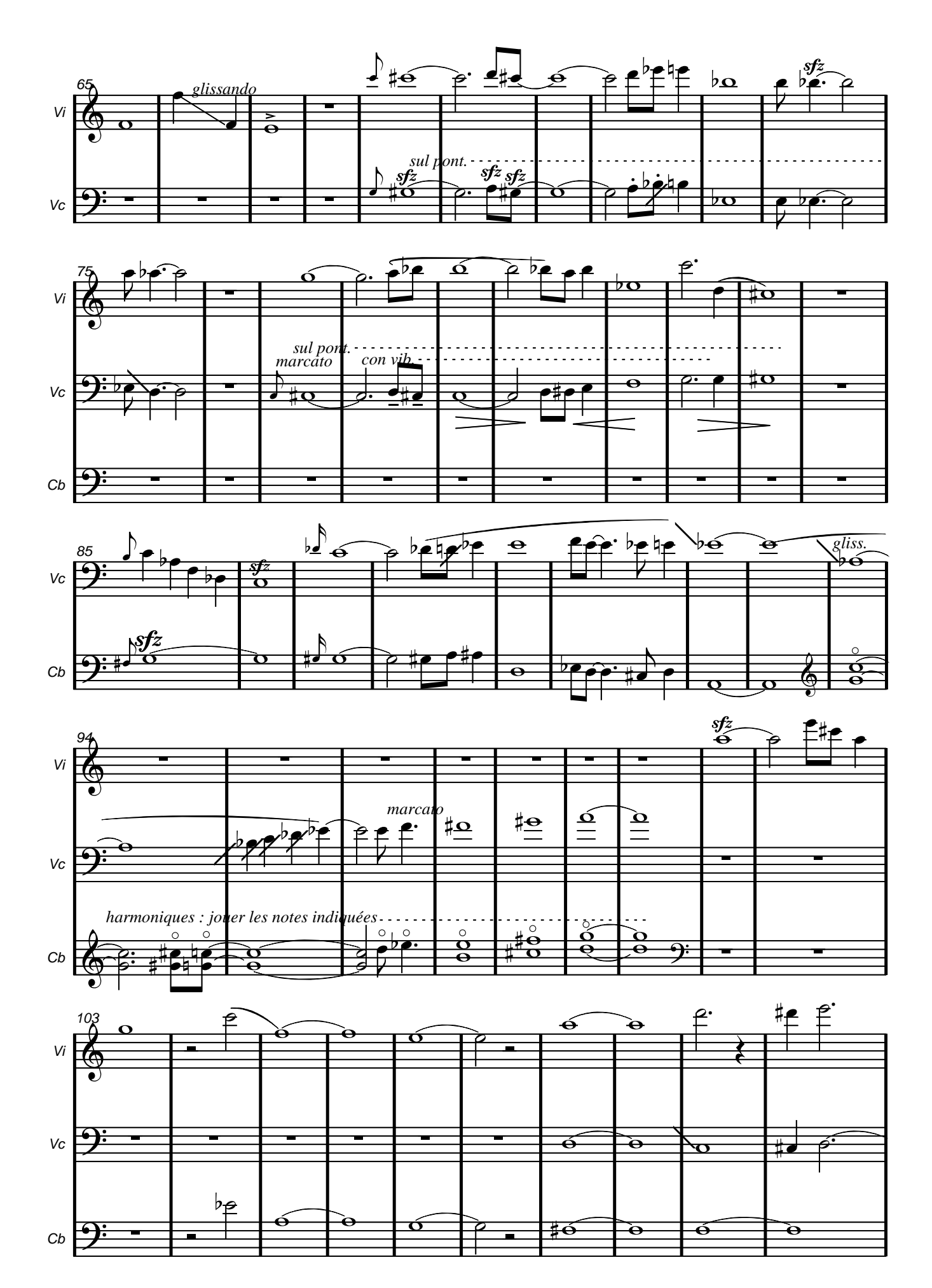

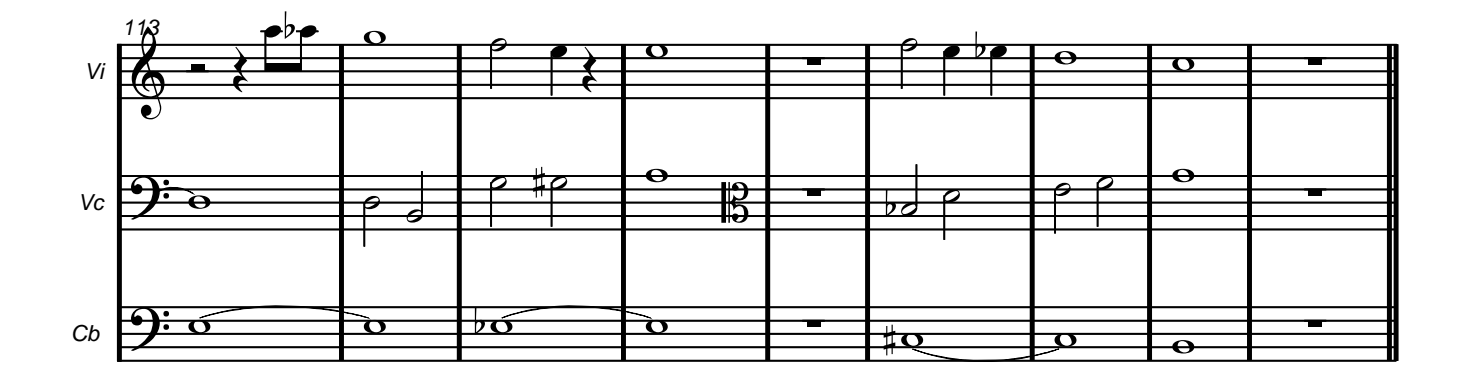

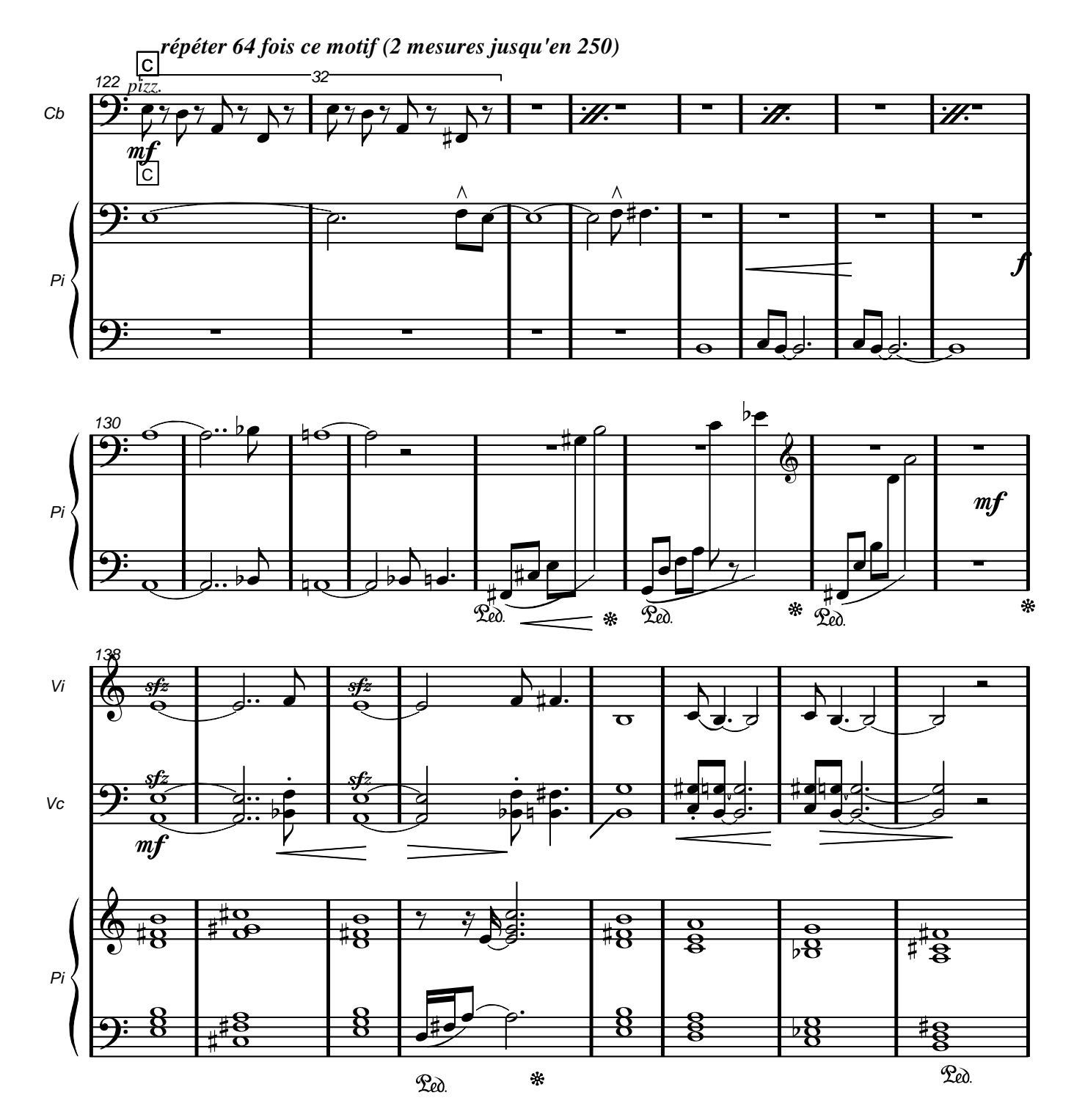

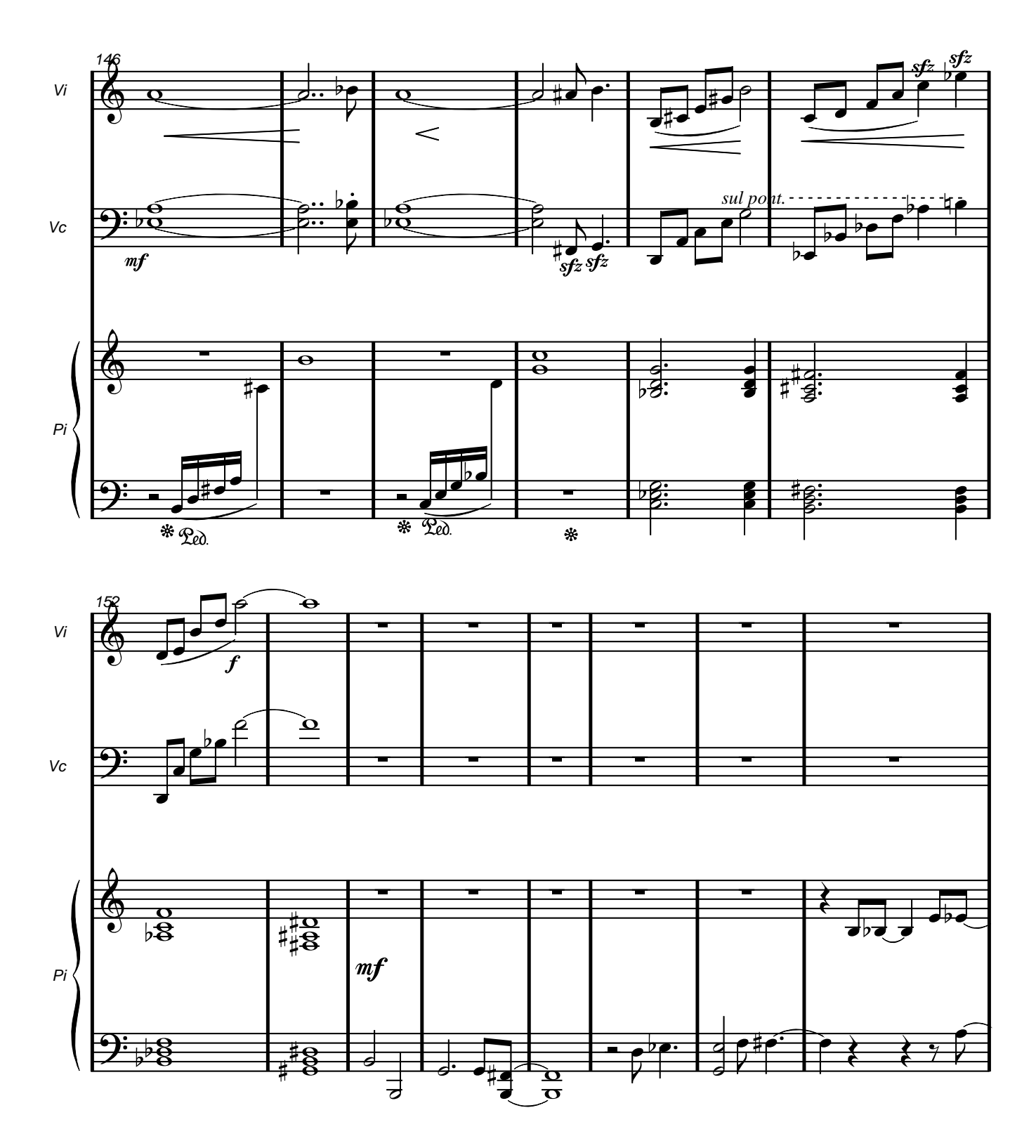

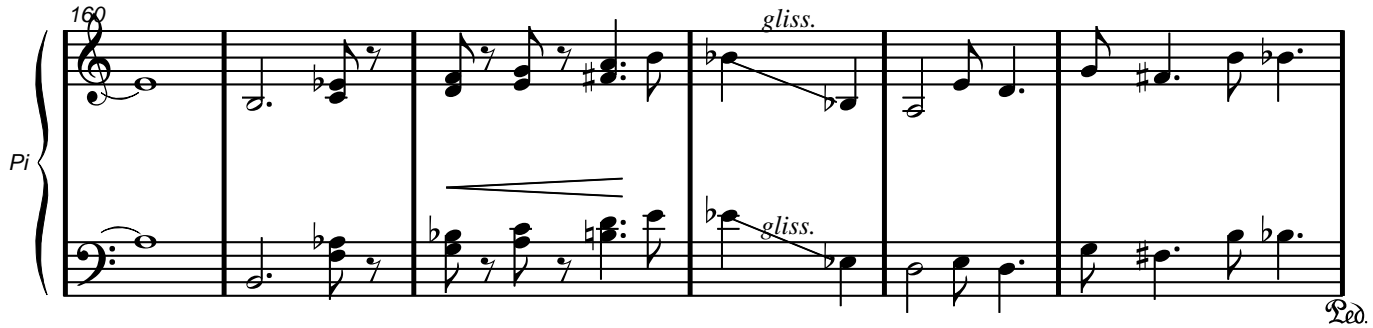

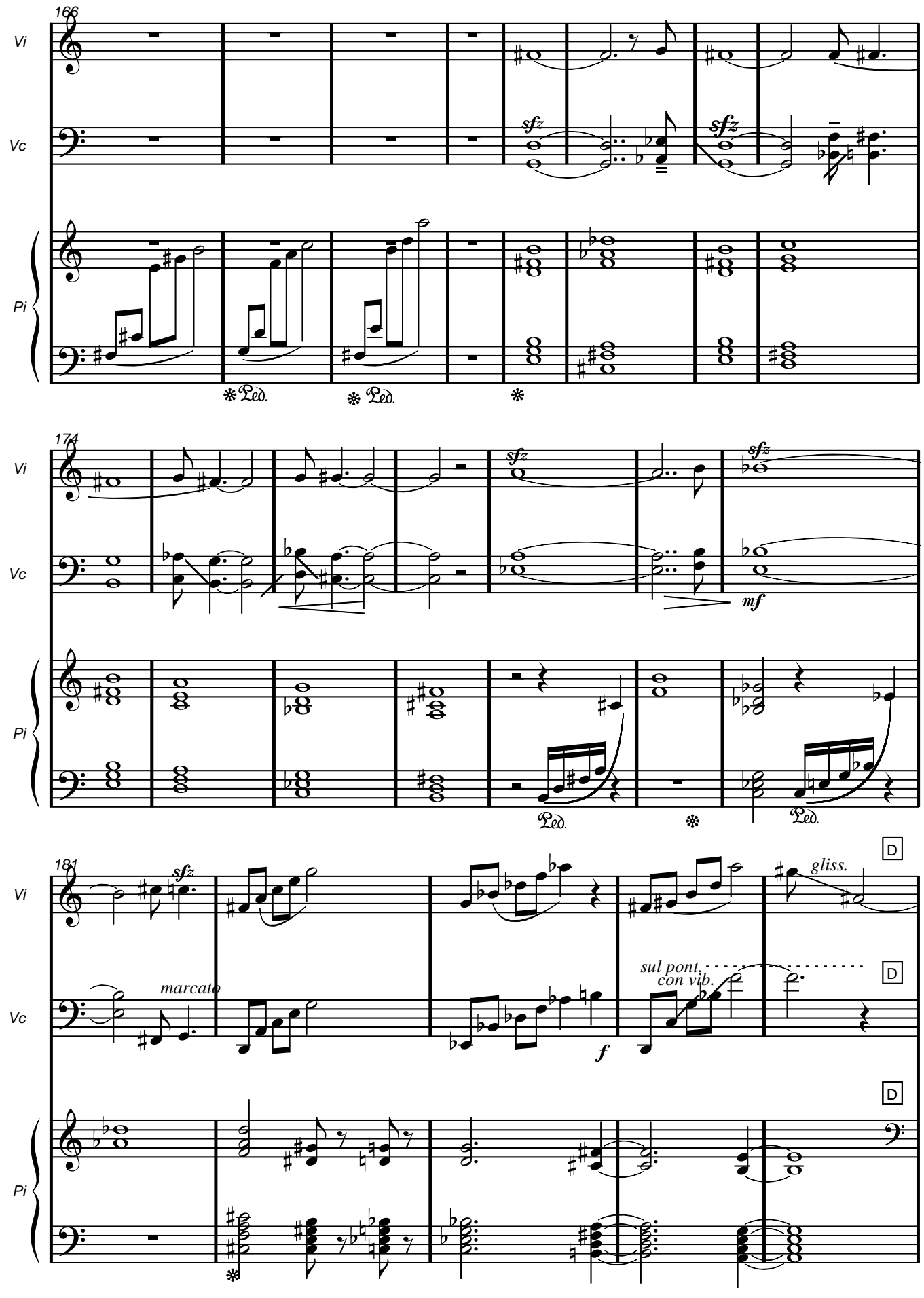

©2015 - jeanlouisfoucart.com

JLF - Op.29b

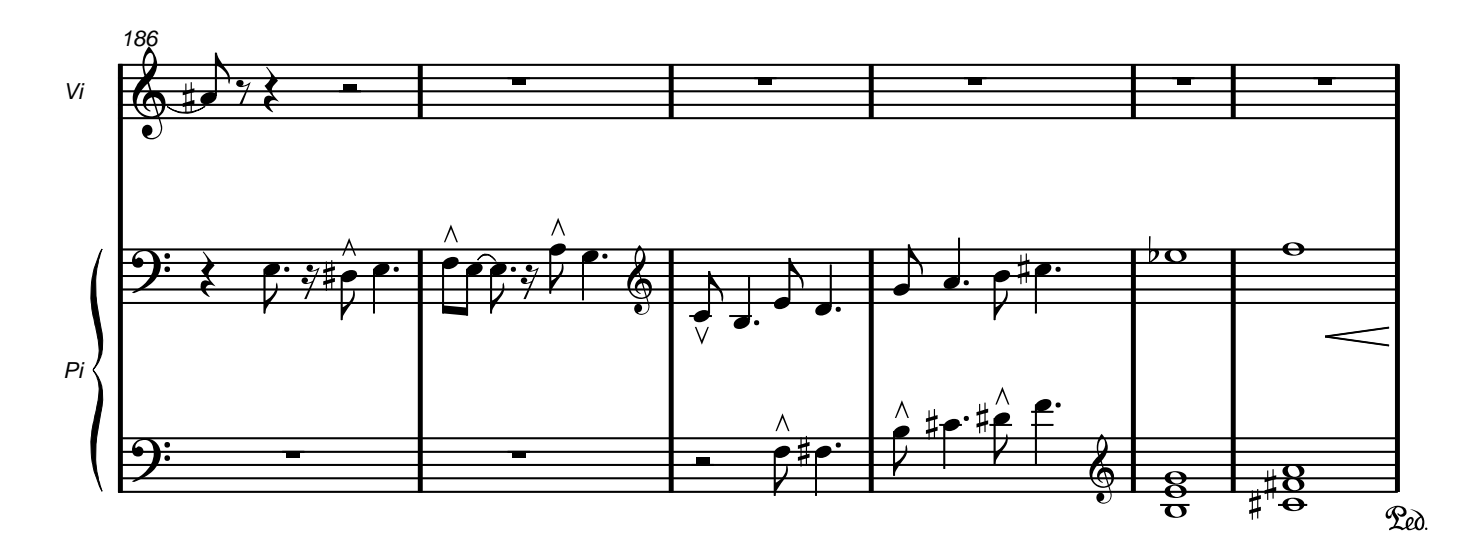

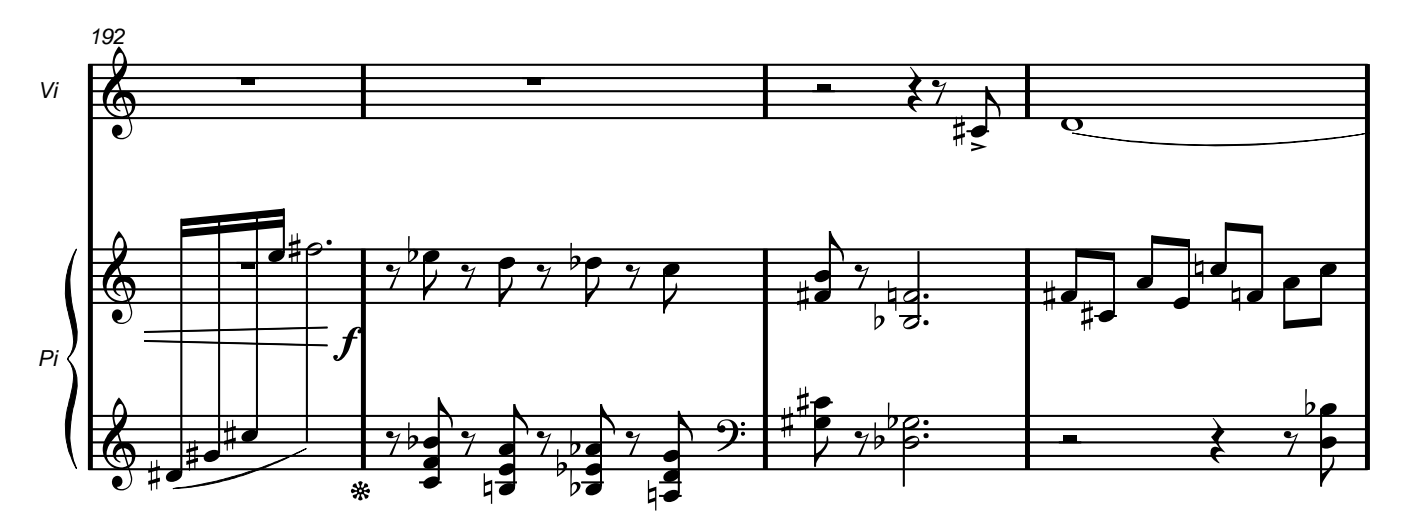

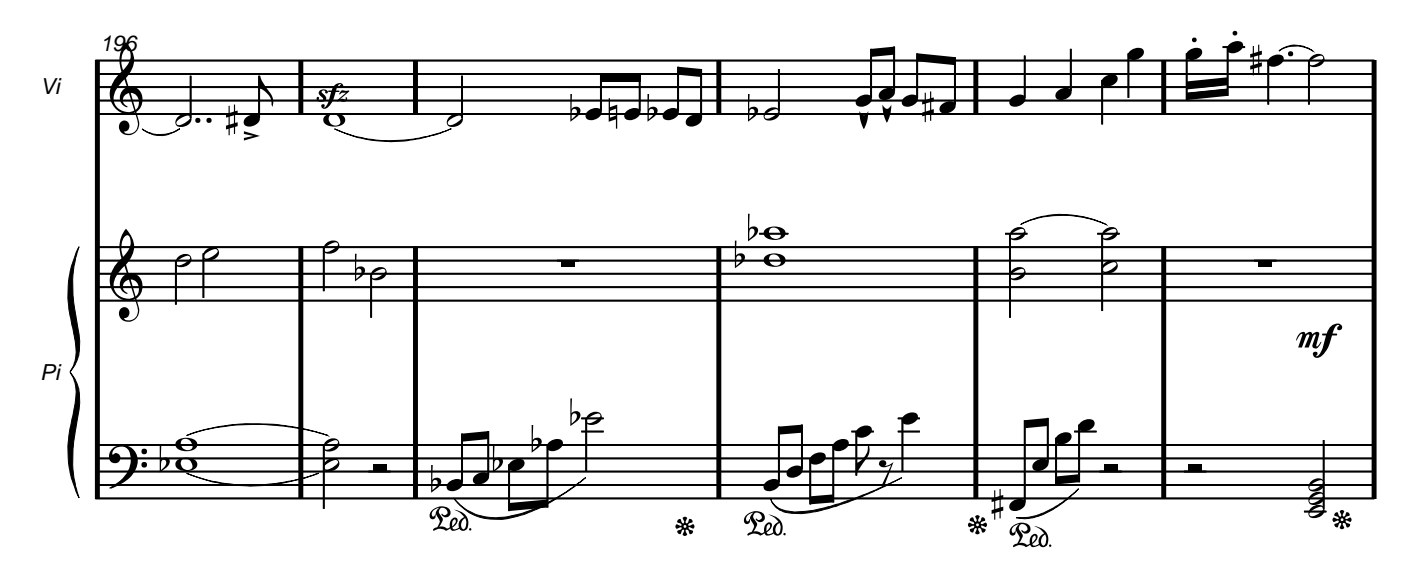

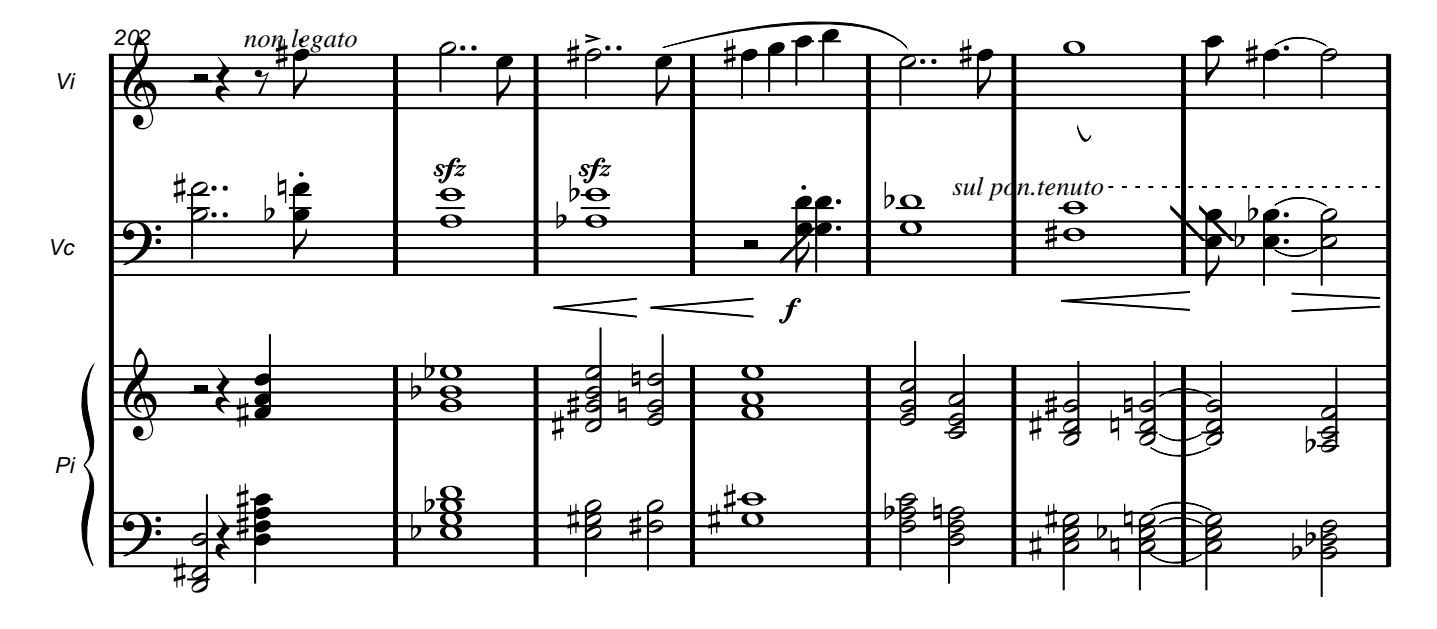

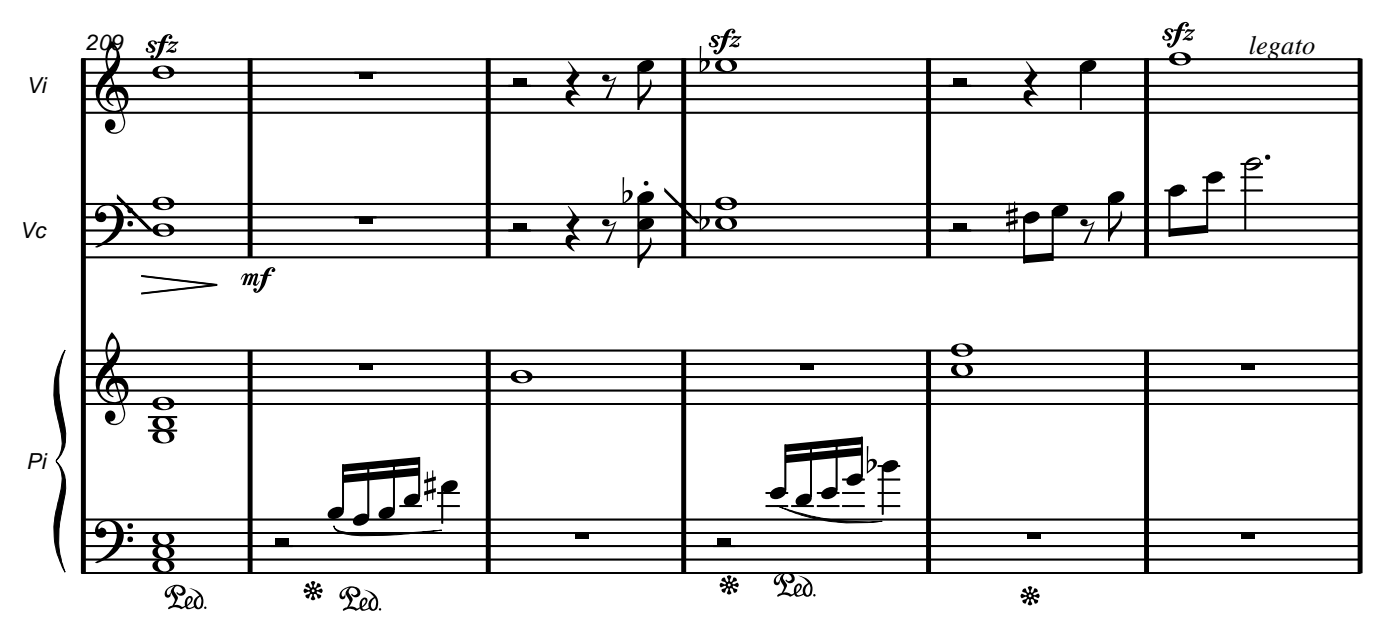

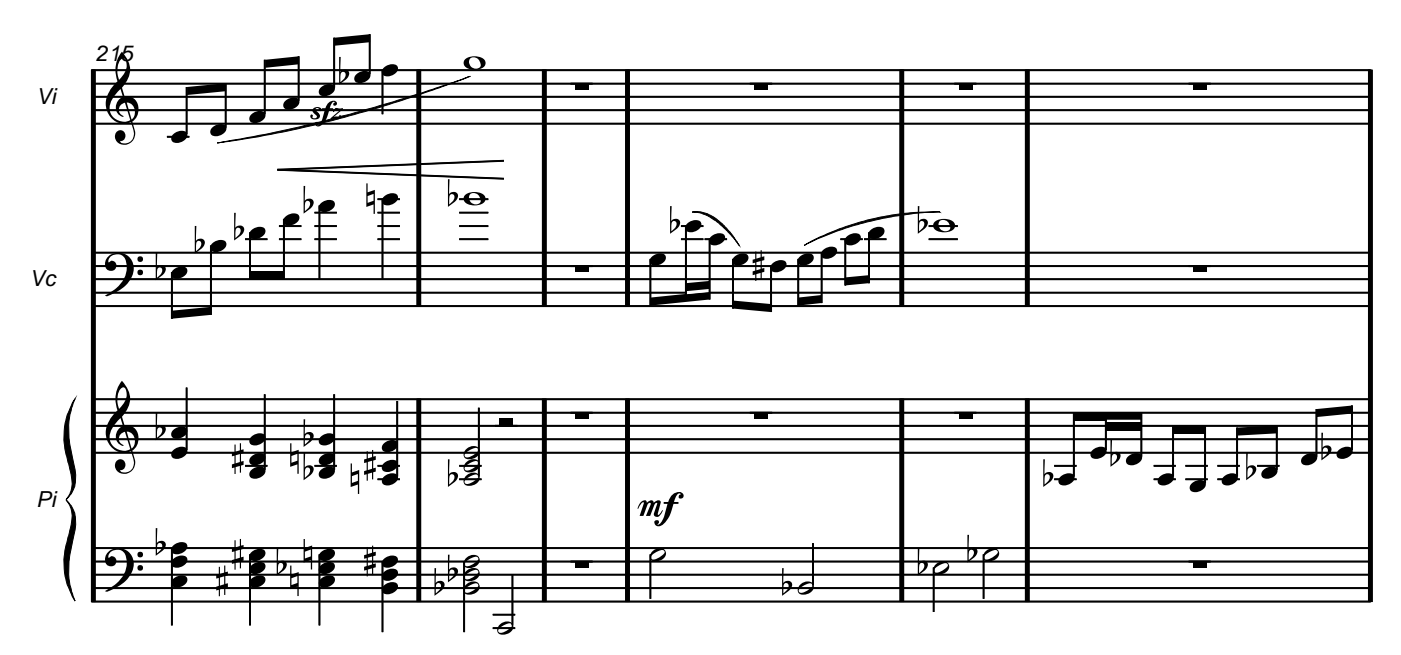

©2015 - jeanlouisfoucart.com

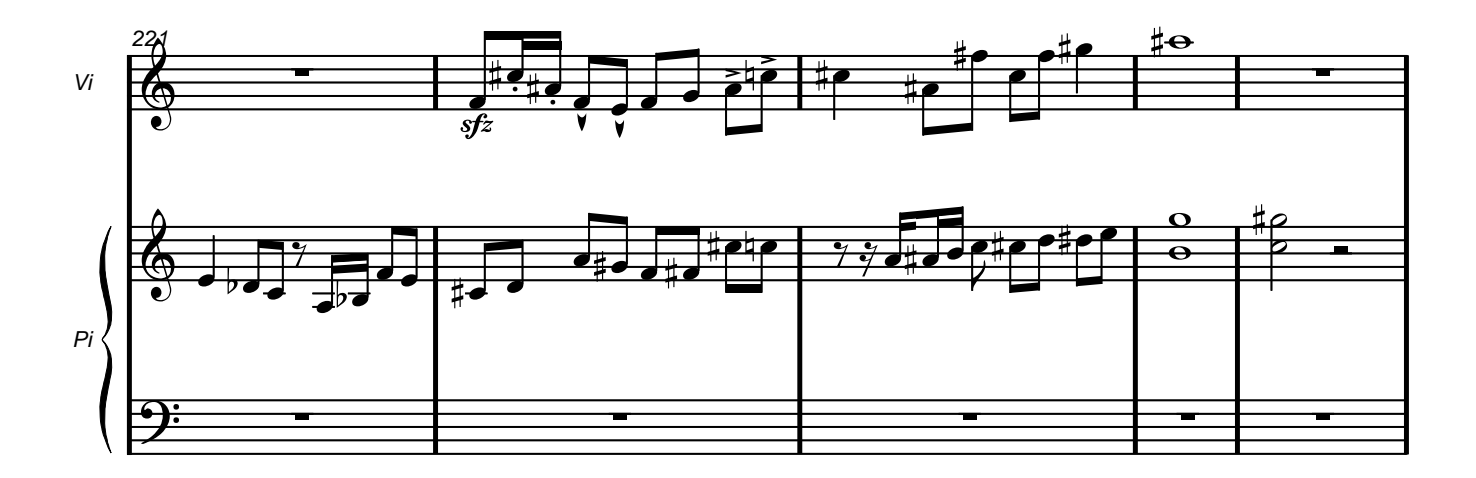

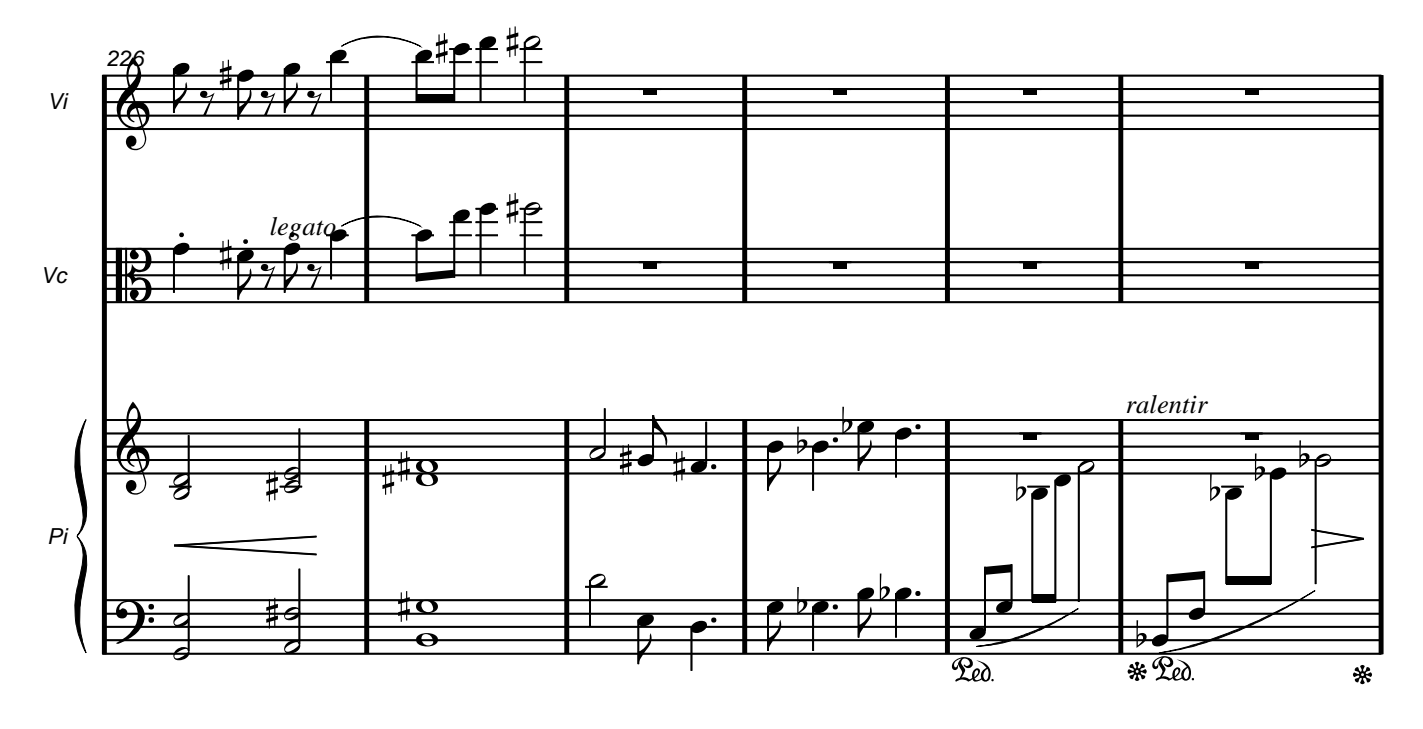

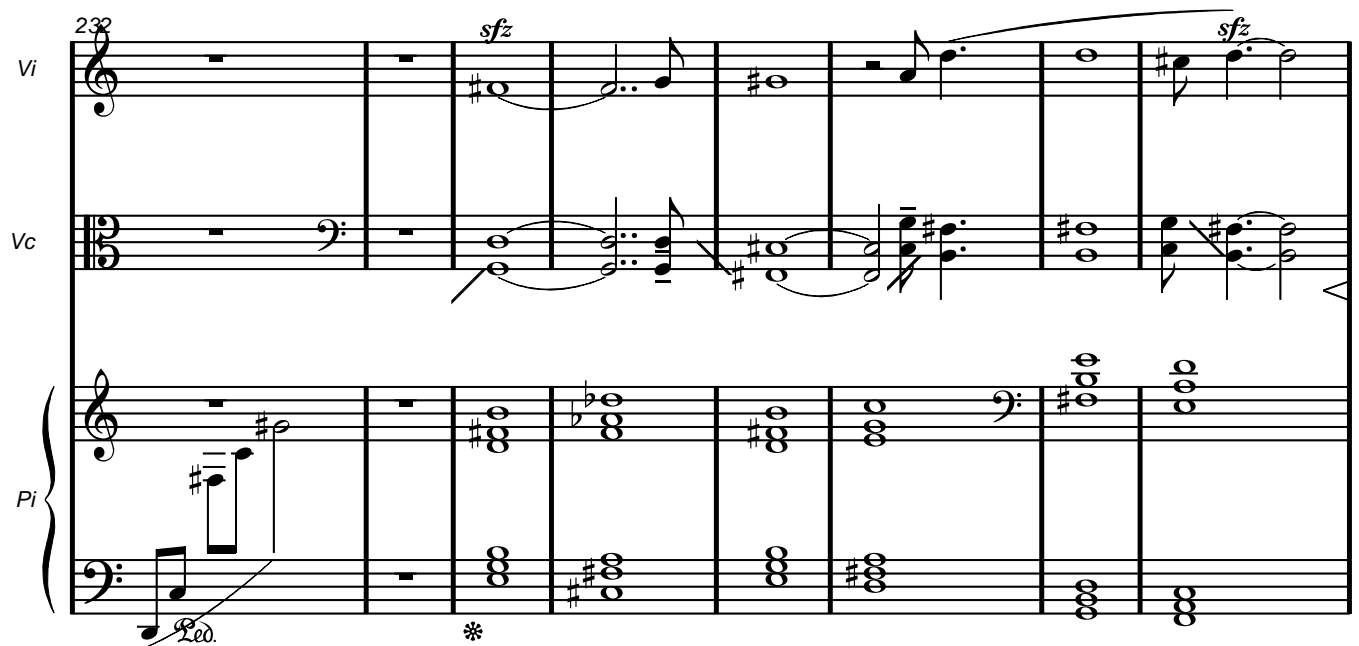

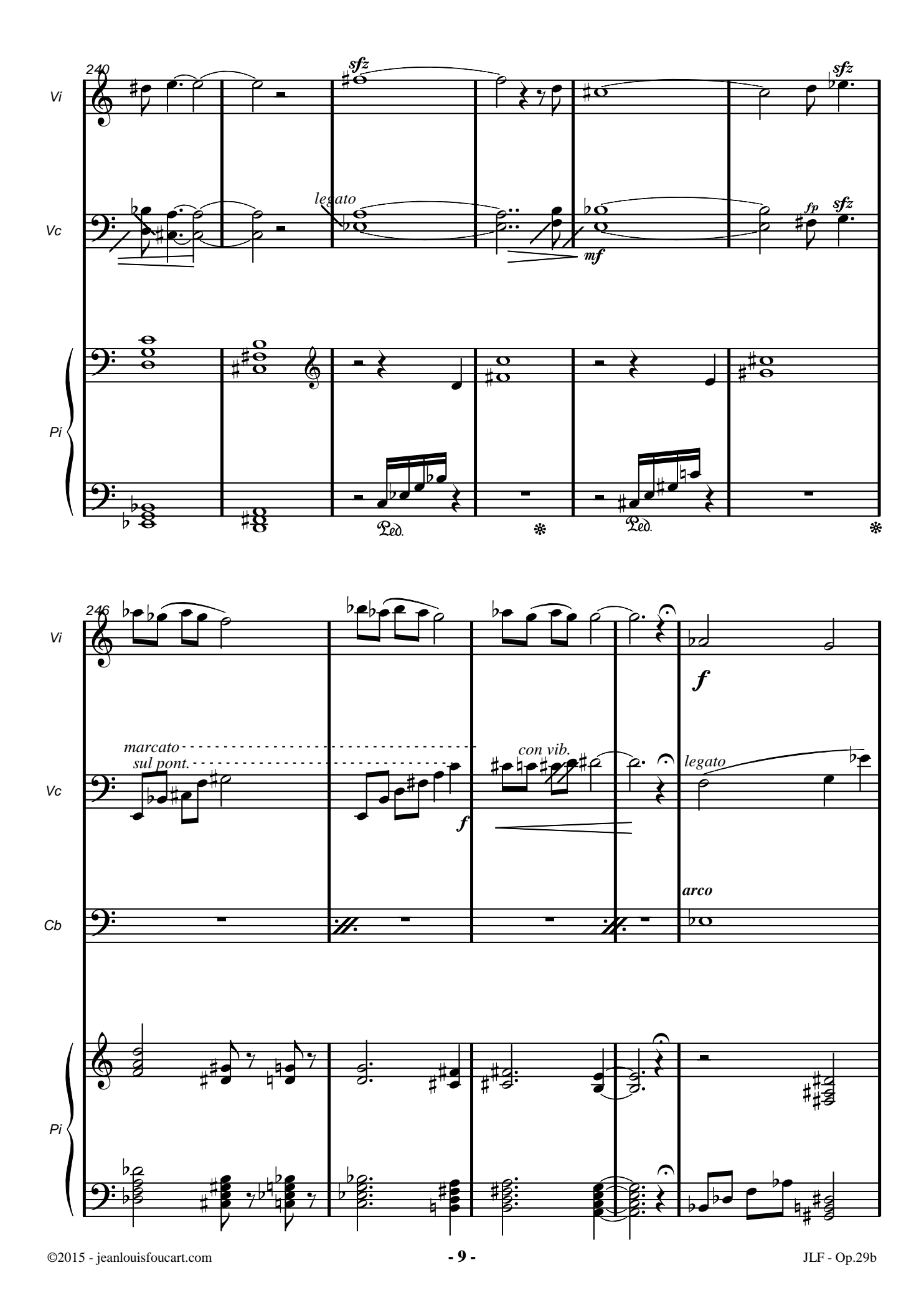

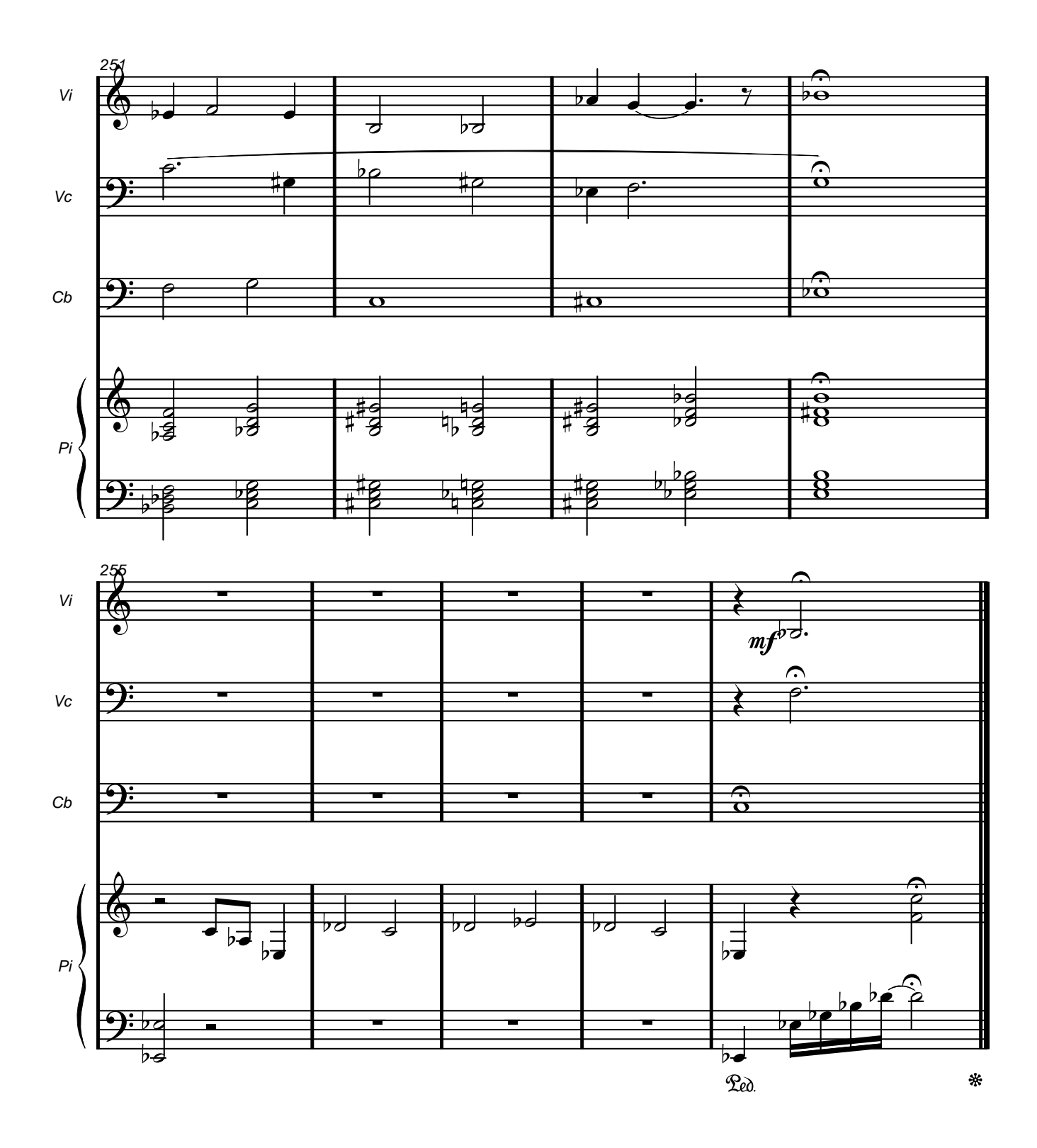

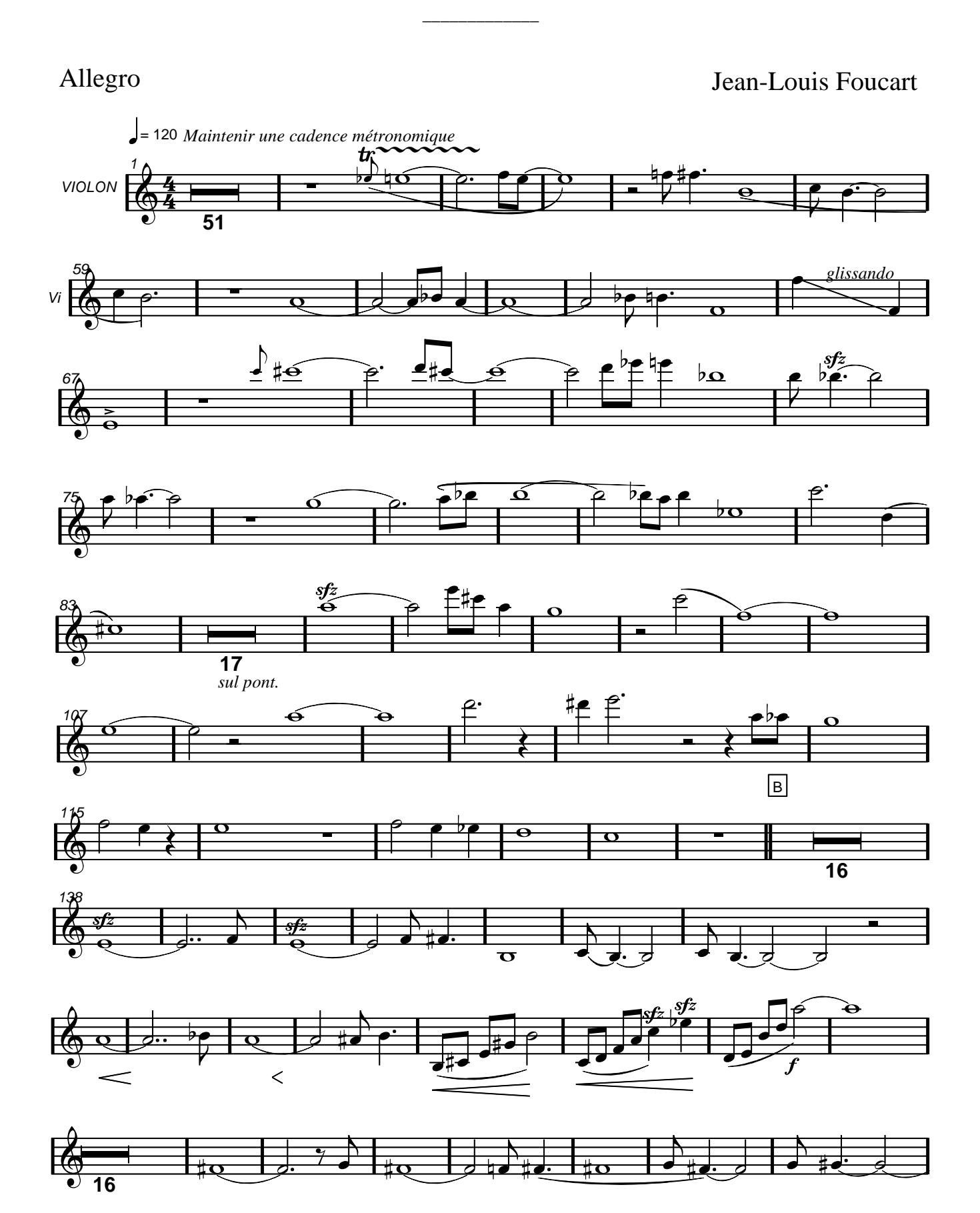

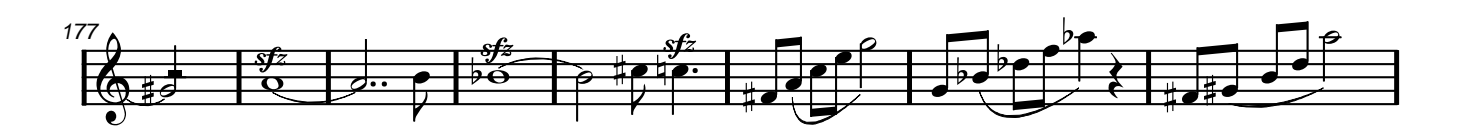

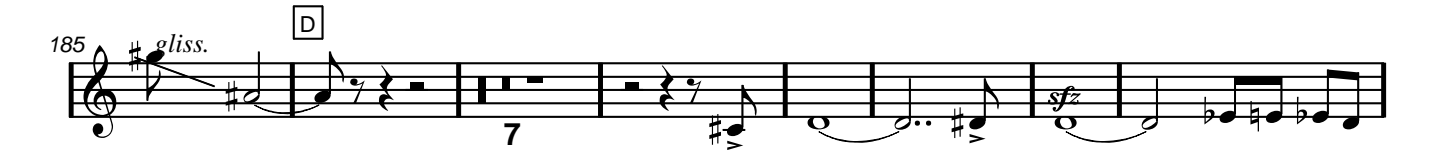

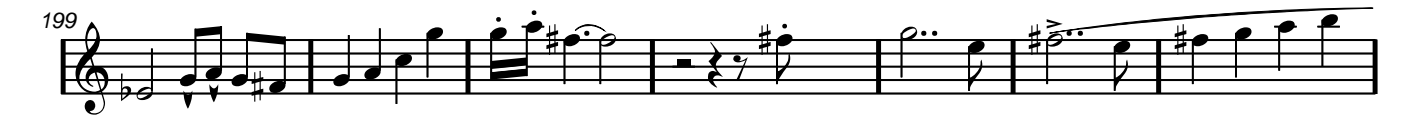

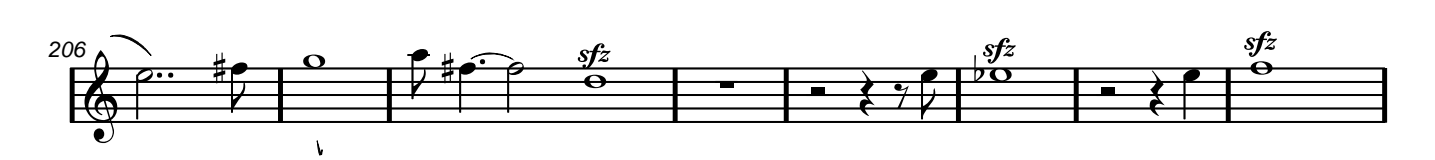

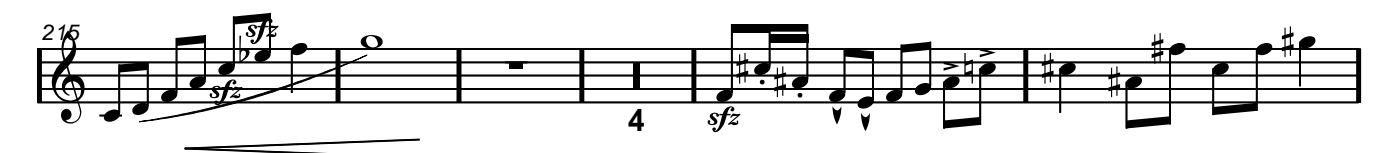

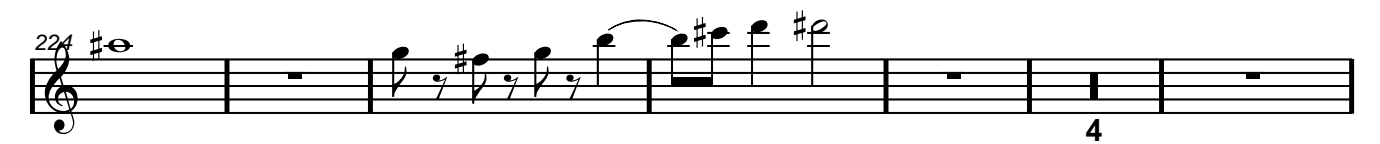

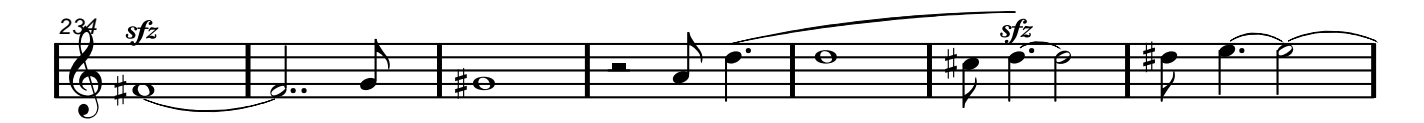

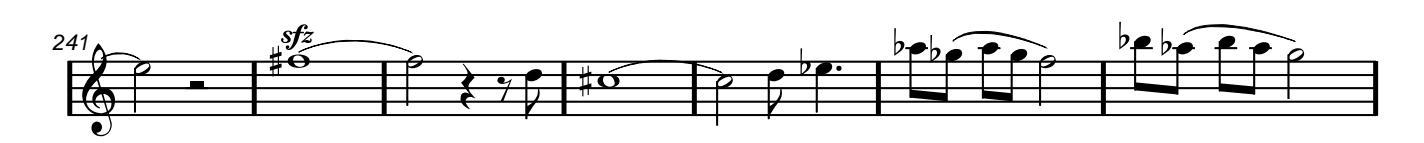

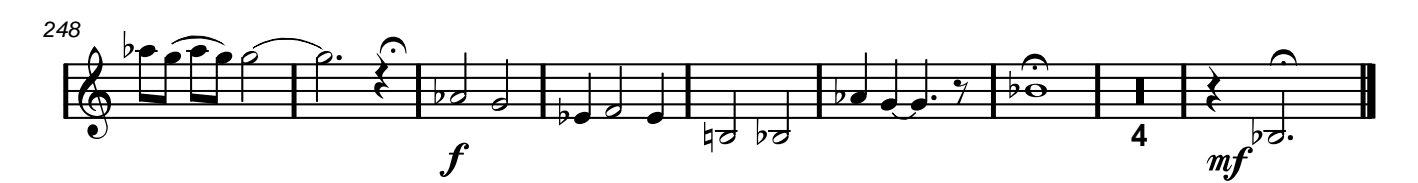

#### Allegro

#### Jean-Louis Foucart

Nota : cette partition mélange les sons "crasseux" (sul ponticello) et les sons chantants (vibrato espressivo)

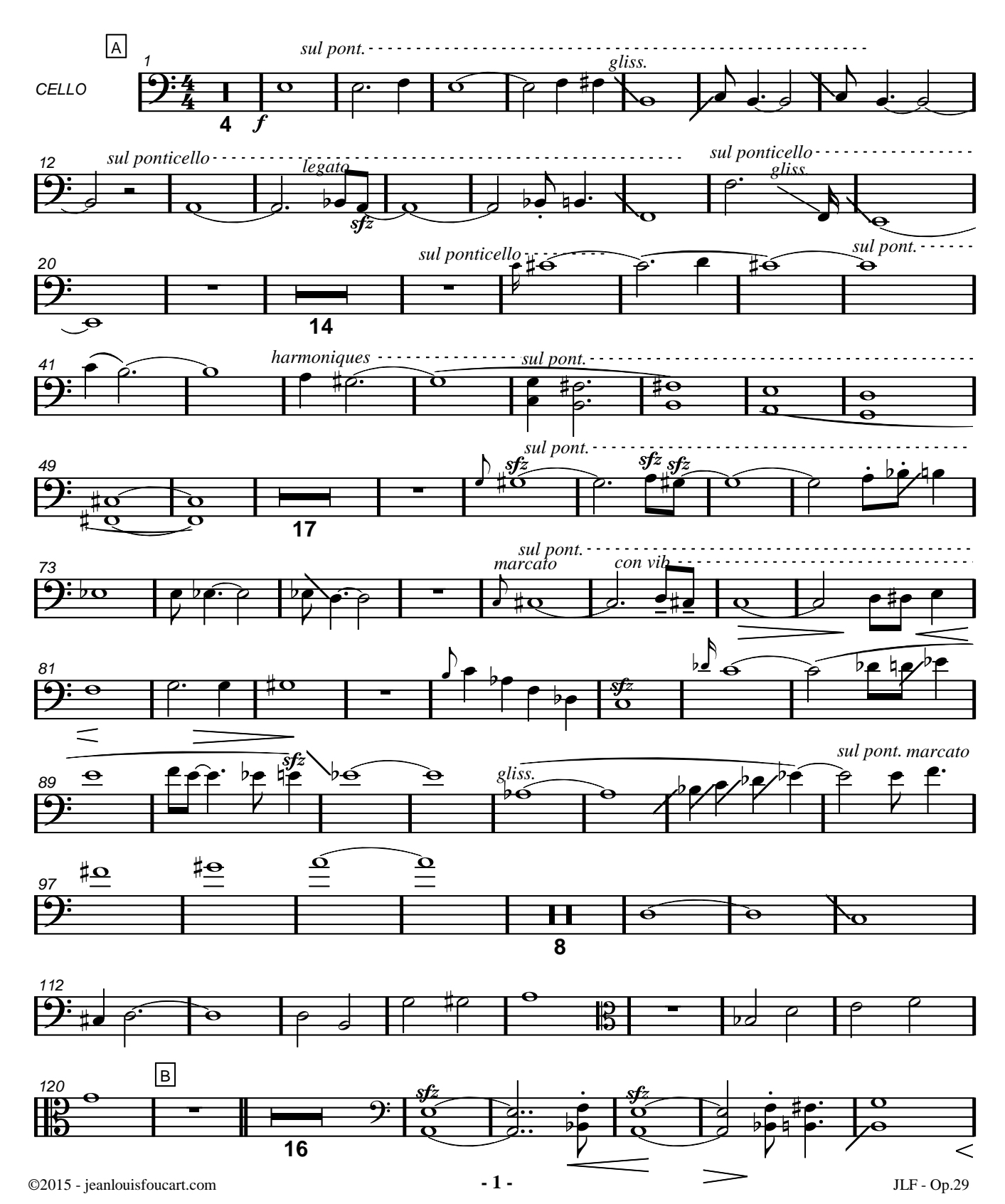

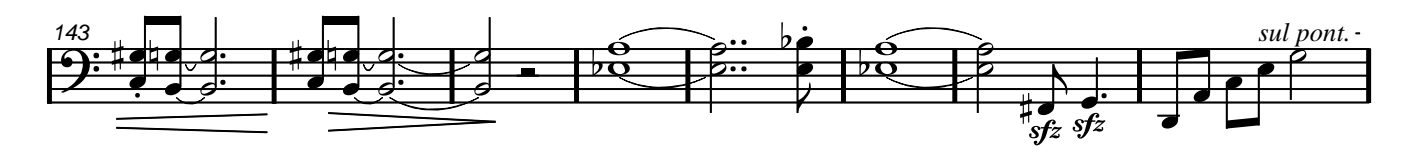

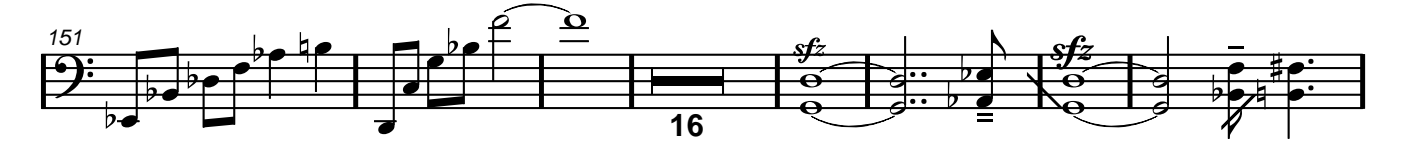

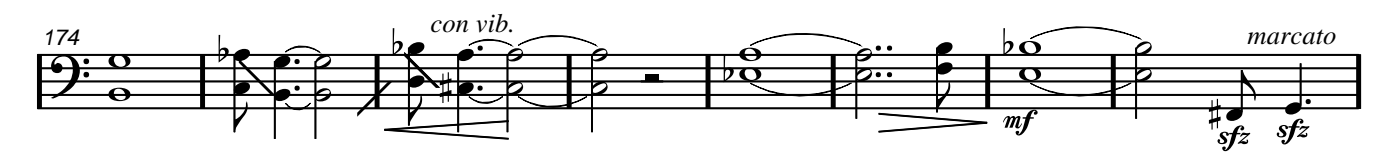

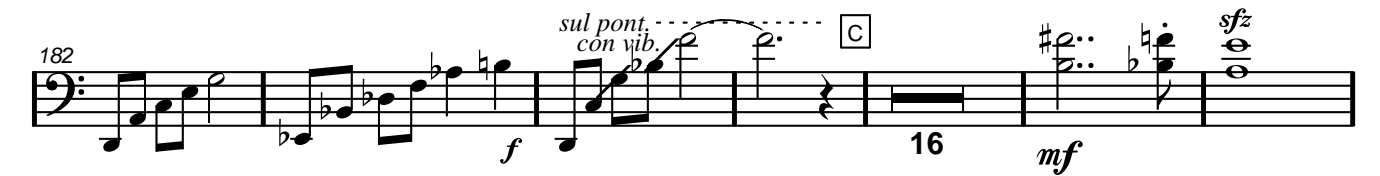

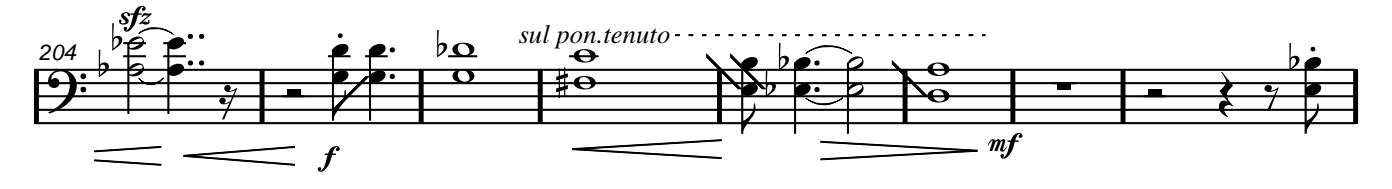

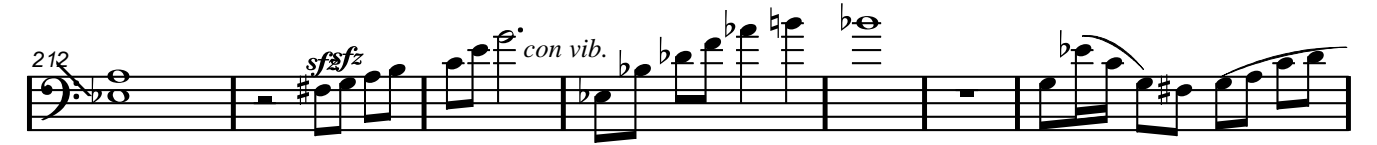

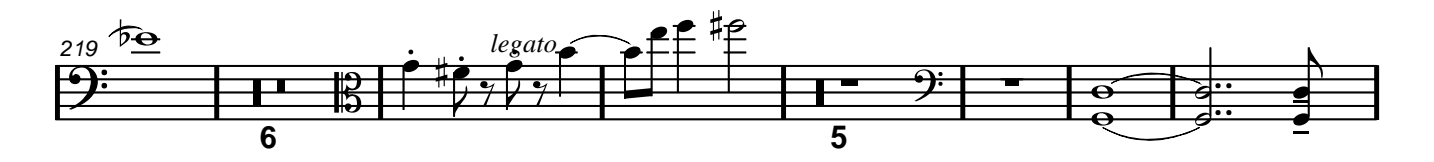

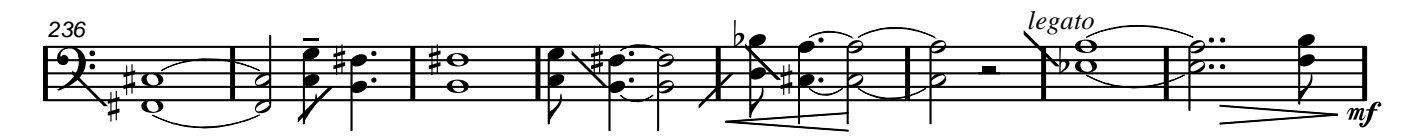

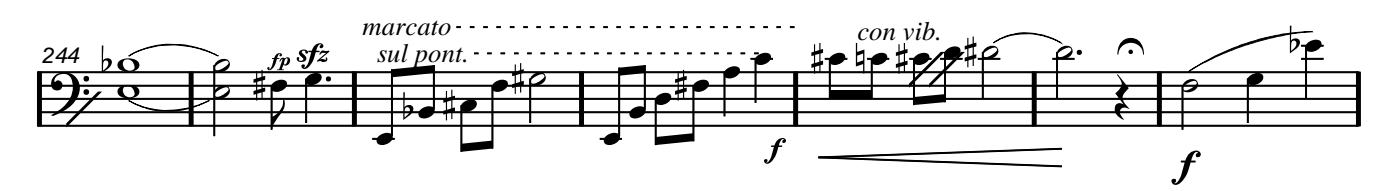

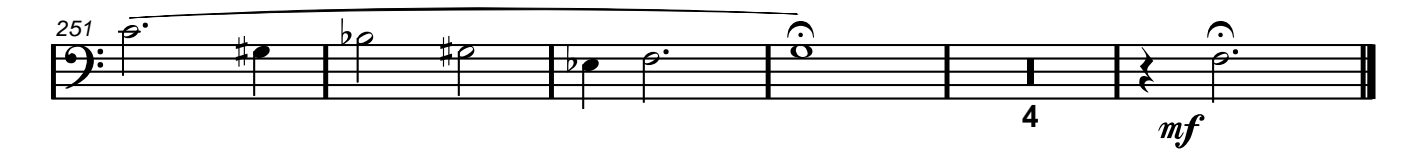

### Allegro

#### Jean-Louis Foucart

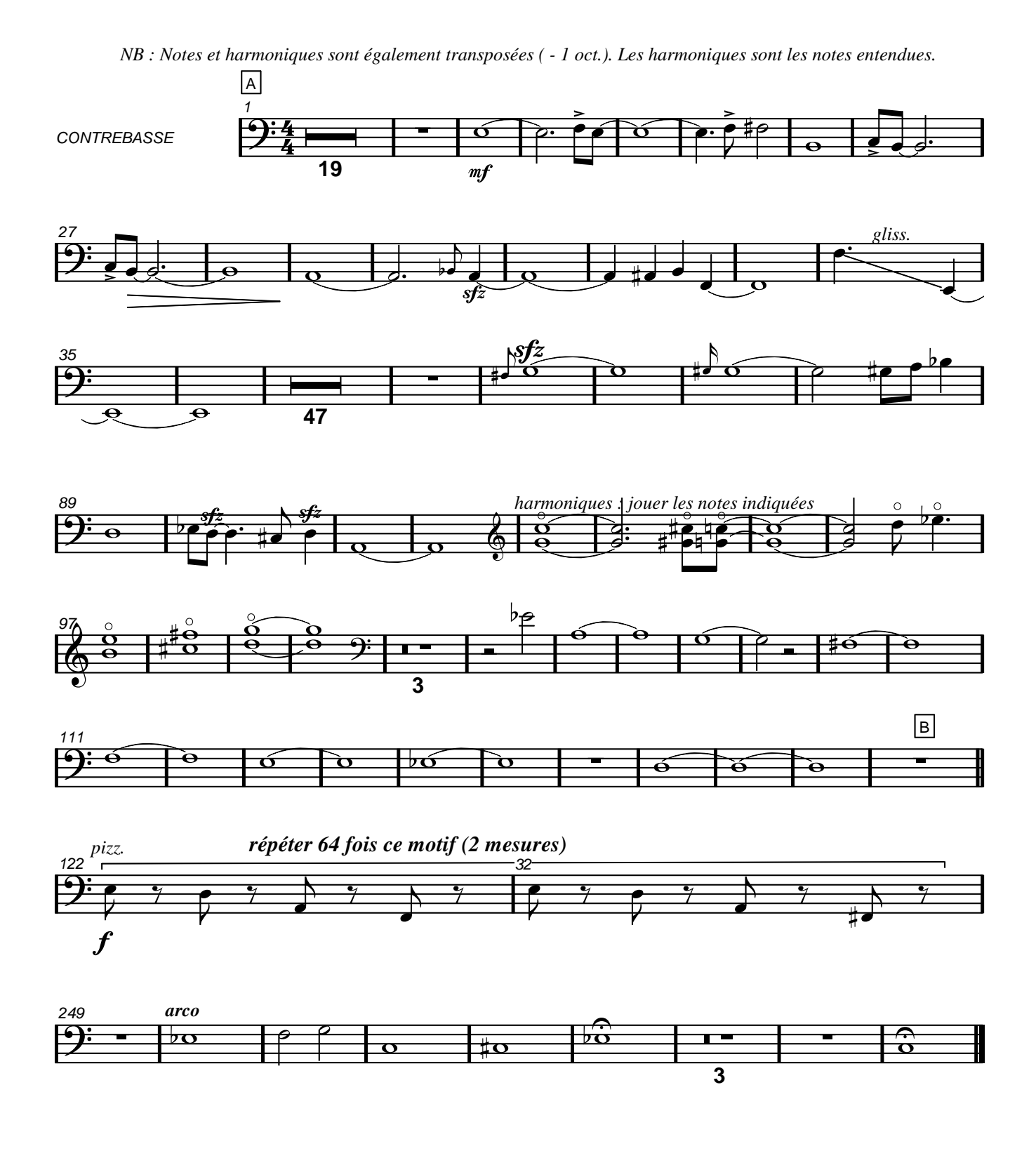